# Package 'GAabbreviate'

June 23, 2016

<span id="page-0-0"></span>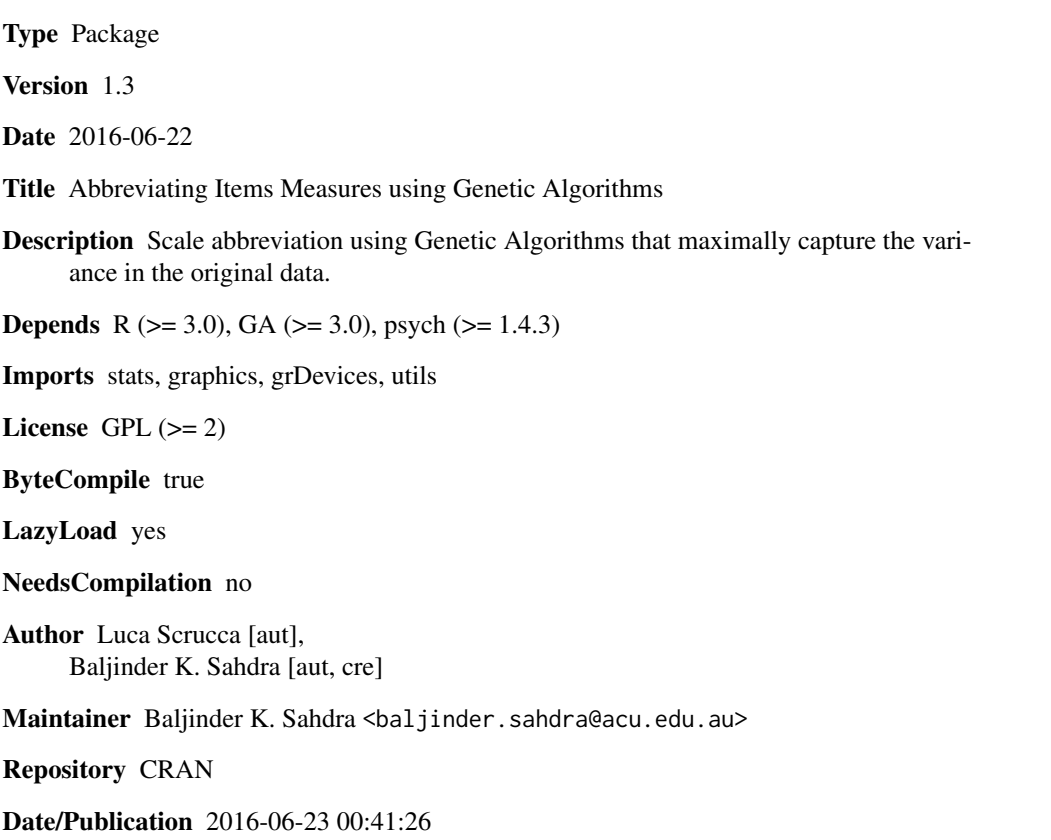

# R topics documented:

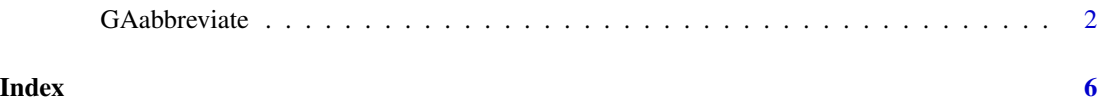

<span id="page-1-0"></span>

## Description

The GAabbreviate uses Genetic Algorithms as an optimization tool for scale abbreviation or subset selection that maximally captures the variance in the original data.

# Usage

```
GAabbreviate(items = NULL,
              scales = NULL,
              itemCost = 0.05,maxItems = 5,
              maxiter = 100,
              popSize = 50,
              ...,
              plot = FALSE,
              verbose = interactive(),
              crossVal = TRUE,
              \text{impute} = \text{FALSE},
              pairwise = FALSE,
              minR = 0,
              sWeights = NULL,
              nSample = NULL,
              seed = NULL)
```
# Arguments

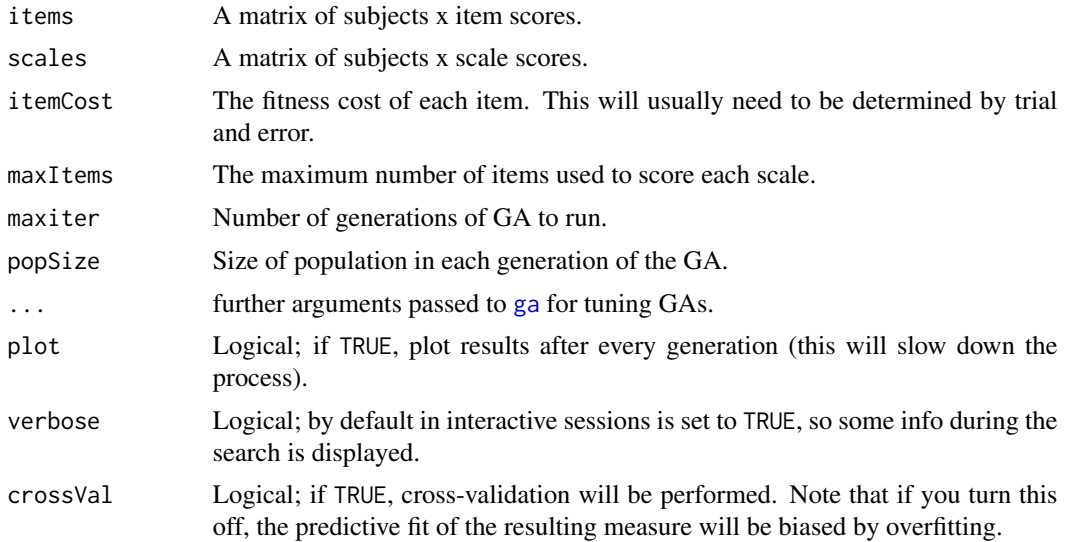

### GAabbreviate 3

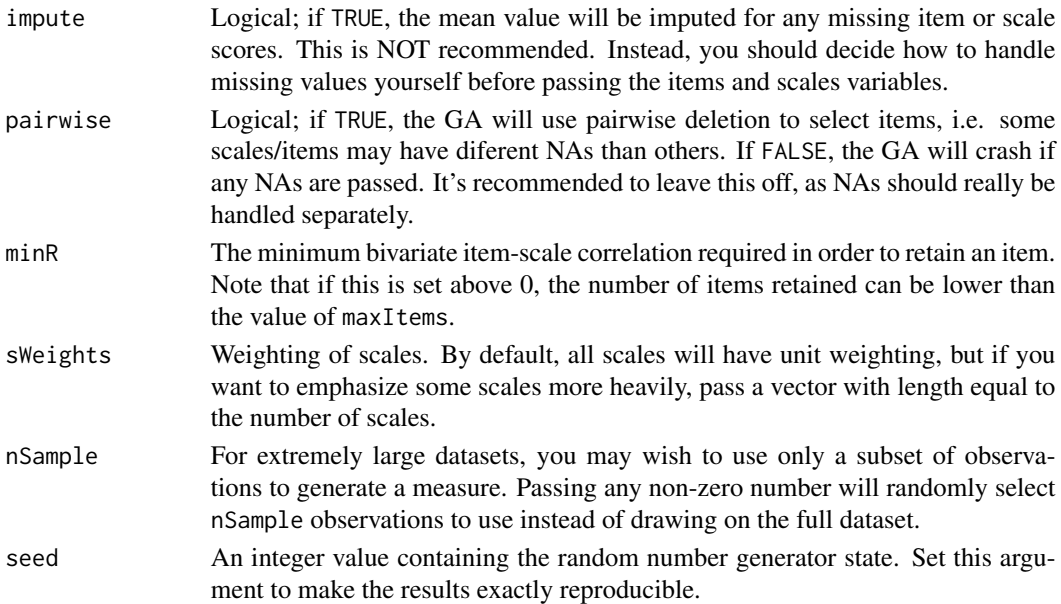

## Details

The GAabbreviate uses Genetic Algorithms (GAs) as an optimization tool for shortening a large set of variables (e.g., in a lengthy battery of questionnaires) into a shorter subset that maximally captures the variance in the original data. An exhaustive search of all possible shorter forms of the original measure would be time consuming, especially for a measure with a large number of items. For a long form of length  $L$  (e.g., 100 items of a self-report scale), the size of the search space is  $2^L$  (1.26e+30) and forms a hypercube of L dimensions. The GA uses hypercube sampling by sampling the corners of the  $L$ -dimensional hypercube. It optimizes the search by mimicking Darwinian evolution mechanisms (of selection, crossover, and mutation) while searching through a "landscape" of the collection of all possible fitness values to find an optimal value. This does not imply that the GA finds the "best" possible solution. Rather, the GA is highly efficient in quickly yielding a "good" and "robust" solution rated against a user-defined fitness criterion.

The GAabbreviate uses the GA package (Scrucca, 2013) to efficiently implement Yarkoni's (2010) scale abbreviation cost function:

$$
Cost = Ik + \sum_{i=1}^{s} w_i (1 - R_i^2)
$$

where  $I$  represents a user-specified fixed item cost,  $k$  represents the number of items retained by the GA (in any given iteration), s is the number of subscales in the measure,  $w_i$  are the weights (by default  $w_i = 1$  for any i) associated with each subscale (if there are any subsets to be retained), and  $R_i^2$  is the amount of variance in the ith subscale that can be explained by a linear combination of individual item scores. Adjusting the value of  $I$  low or high yields longer or shorter measures respectively. When the cost of each individual item retained in each generation outweighs the cost of a loss in explained variance, the GA yields a relatively brief measure. When the cost is low, the GA yields a relatively longer measure maximizing explained variance (Yarkoni, 2010).

Sahdra, Ciarrochi, Parker & Scrucca (2016) contains an example of how GAabbreviate can be used for item-reduction of a multidimensional scale.

#### <span id="page-3-0"></span>Value

An object of class 'GAabbreviate' providing the following information:

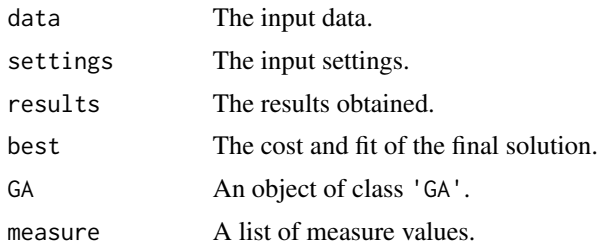

A summary and plot methods are available to inspect the results. See example section.

#### Author(s)

Luca Scrucca, Department of Economics, University of Perugia, Perugia, ITALY

Baljinder K. Sahdra, Institute for Positive Psychology and Education, Australian Catholic University, Strathfield, NSW, AUSTRALIA

Send inquiries to <baljinder.sahdra@acu.edu.au>.

#### References

Sahdra B. K., Ciarrochi J., Parker P. and Scrucca L. (2016). Using genetic algorithms in a large nationally representative American sample to abbreviate the Multidimensional Experiential Avoidance Questionnaire. *Frontiers in Psychology*, Volume 7(189), pp. 1–14. [http://www.frontiersin.](http://www.frontiersin.org/quantitative_psychology_and_measurement/10.3389/fpsyg.2016.00189/abstract) [org/quantitative\\_psychology\\_and\\_measurement/10.3389/fpsyg.2016.00189/abstract](http://www.frontiersin.org/quantitative_psychology_and_measurement/10.3389/fpsyg.2016.00189/abstract)

Scrucca, L. (2013). GA: a package for genetic algorithms in R. *Journal of Statistical Software*, 53(4), 1-37, <http://www.jstatsoft.org/v53/i04/>.

Yarkoni, T. (2010). The abbreviation of personality, or how to measure 200 personality scales with 200 items. *Journal of Research in Personality*, 44(2), 180-198.

#### See Also

[ga](#page-0-0)

#### Examples

```
### Example using random generated data
nsubject = 100
nitems = 15
set.seed(123)
items = matrix(sample(1:5, nsubject*nitems, replace = TRUE),
               nrow = nsubject, ncol = nitems)scales = cbind(rowSums(items[,1:10]), rowSums(items[,11:15]))
GAA = GAabbreviate(items, scales, itemCost = 0.01, maxItems = 5,
                   popSize = 50, maxiter = 300, run = 100)
plot(GAA)
```
# GAabbreviate

summary(GAA) # more info can be retrieved using GAA\$best GAA\$measure

# <span id="page-5-0"></span>Index

∗Topic multivariate GAabbreviate, [2](#page-1-0) ∗Topic optimize GAabbreviate, [2](#page-1-0) ∗Topic survey GAabbreviate, [2](#page-1-0)

ga, *[2](#page-1-0)*, *[4](#page-3-0)* GAabbreviate, [2](#page-1-0)